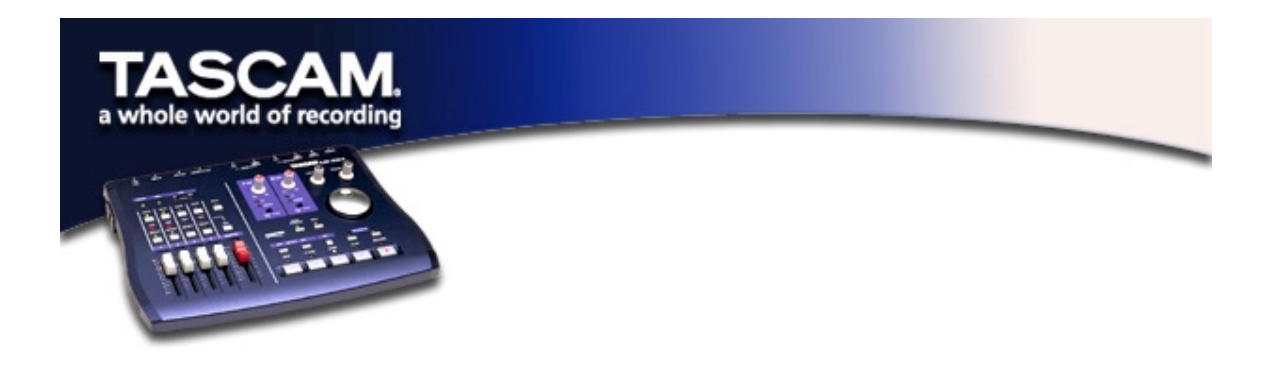

## **Using the US-224's Tuner**

Bring up the US-224's control panel and select the tab called "Tuner."

In the "Input" section, select which input you wish to tune, A or B. Play a note and adjust the trim for that input so that you get a strong "Level" reading without clipping (without the top red segment turning on).

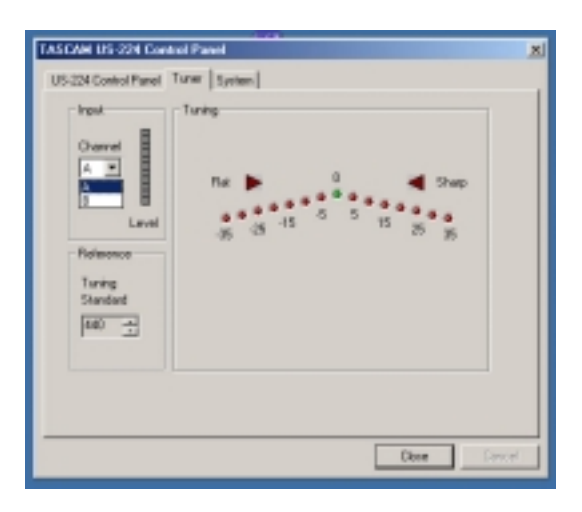

If you wish, you can change the Tuning Standard in the "Reference" section. Normally this is set to "440" cycles per second for a middle "A" note, but you can change this reference from 430 to 450 cycles per second using the up and down arrow buttons next to this number.

As you play, the detected note will be displayed below the Tuning lights (e.g. A#). If the note is sharp, a light on the right will be bright red, and the Sharp arrow will be bright red; if flat, then a light to the left will be lit and the Flat arrow will be bright red. When the note is in tune, the center "0" light and both the Flat and Sharp arrow will be bright green.

The numbers below the tuning lights reflect how far out of tune the note is in cents. (100 cents is one semitone.)

One note: the tuner consumes some CPU bandwidth. Once you are done with the tuner, we recommend selecting another control panel tab, or closing the control panel.